Spring semester, 2024 Soonchunhyang University Python Programming Department of AI and Big Data Supervisor: Professor Byeongjoon Noh

## Programming Assignment 03

Assignment 제출기한: 4/12 (금) 오후 11시 59분 까지

PA03\_1 사용자로부터 2부터 9사이의 정수 N을 1개 입력받고, 해당 단의 구구단을 출력하는 프로그램을 작성해보세요.

- 사용자는 정수만 입력받는 것으로 가정한다.
- 만약 사용자가 입력한 값이 2부터 9 사이의 값이 아니라면 -1을 출력한다.
- 숫자 및 연산자간 간격은 스페이스 바 1칸으로 한다.
- 사용자로부터 값을 입력받은 부분은 아래 코드를 참조

 $=$  int (input ("Input: "))

Table 1: 입출력 예시 (\* 'Input: ', 'Output: '이 반드시 표시되어야 정답으로 인정됨)

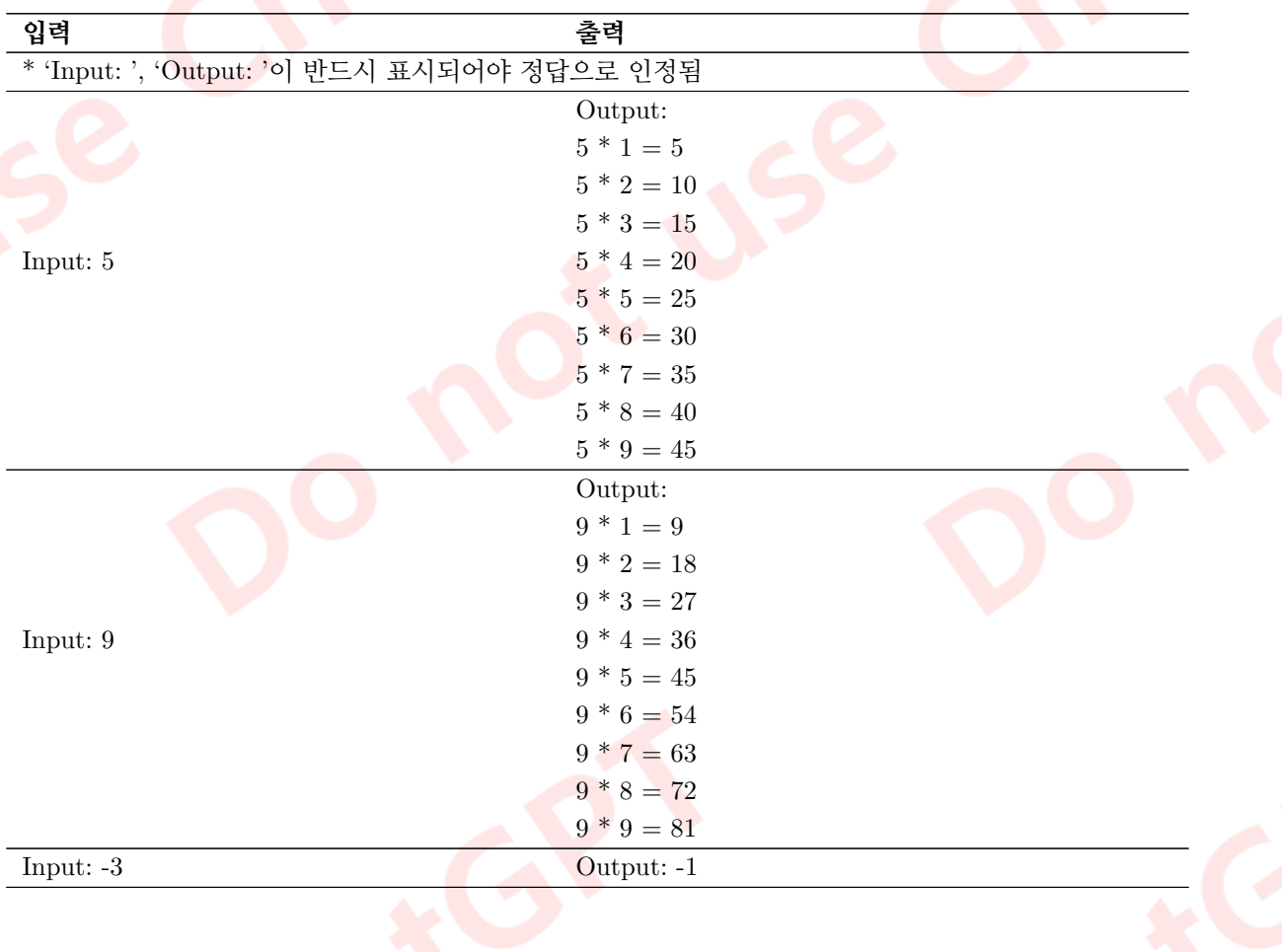

PA03 2 사용자로부터 문자열 1개를 입력받고, 입력받은 문자열이 회문(palindrome)인지 검사하는 프로 그램을 작성해보세요.

- 회문(Palindrome)은 앞으로 읽으나 뒤로 읽으나 같은 순서로 나열되는 단어, 구, 문장 또는 숫자 등을 의미한다.
- 회문인 경우 1, 아닌경우 0을 출력한다.
- 입력받은 문장은 구분하지 않으며, 쉼표, 공백 등도 구분하지 않고 오직 숫자와 알파벳 만으로 회문을 판단한다. 즉, A man, a plan, a canal, Panama! 와 같은 문장은 회문으로 판별되어야 한다.

Table 2: 입출력 예시 (\* 'Input: ', 'Output: '이 반드시 표시되어야 정답으로 인정됨)

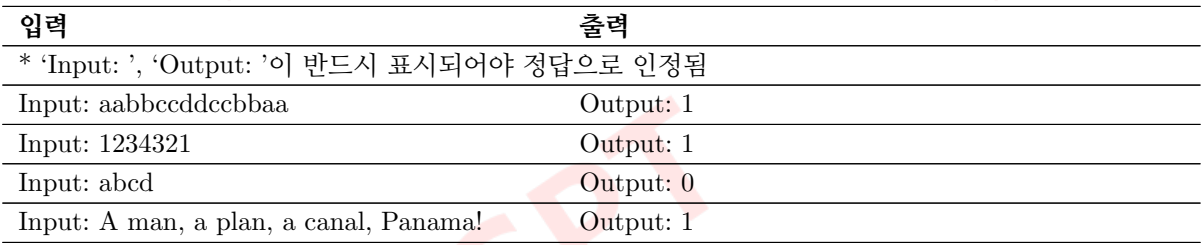

PA03 3 User1과 user2가 가위바위보 게임을 한다. User1이 낸 값을 N, user2가 낸 값을 M이라고 할 때, 아래 조건에 따라 가위바위보 게임 프로그램을 작성해보세요.

- user1과 user2는 각각 가위, 바위, 보 중 하나를 입력한다.
- 가위는 0, 바위는 1, 보는 2로 입력받는다.
- user1과 user2 중 누가 승리하였는지 출력한다. (입출력 예시 참고)
- 만약 user1과 user2 중 0, 1, 2가 아닌 값을 입력하면 값을 올바르게 입력하라는 정수 -1을 출력하고 프로그램을 종료한다.
- 한 번에 두 개의 값을 입력받는 경우, 아래 코드를 참조

 $N, M = map(int, input("Input: ").split())$ 

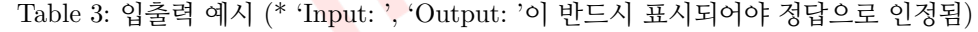

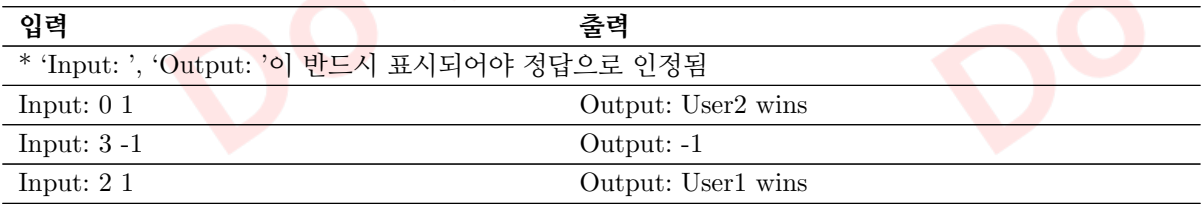

PA03 4 앞선 과제에서 진행한 첼러의 공식(Zeller's congruence)을 이용하여, 사용자로부터 연(year)과 월 (month)을 입력받고, 그 달의 달력을 출력하는 프로그램을 작성해보세요.

- 사용자는 아래 코드를 사용하여 year과 month를 입력받아야 한다.
- 요일 및 숫자의 간격은 탭('\t')을 활용한다.

• 윤년을 검사하고, 윤년인 경우 2월 달력은 29일까지 출력하여야 한다. (이전 과제 참고)

• calander, datetime 등의 라이브러리 사용 금지

year, month = map(int, input("Input: ").split())

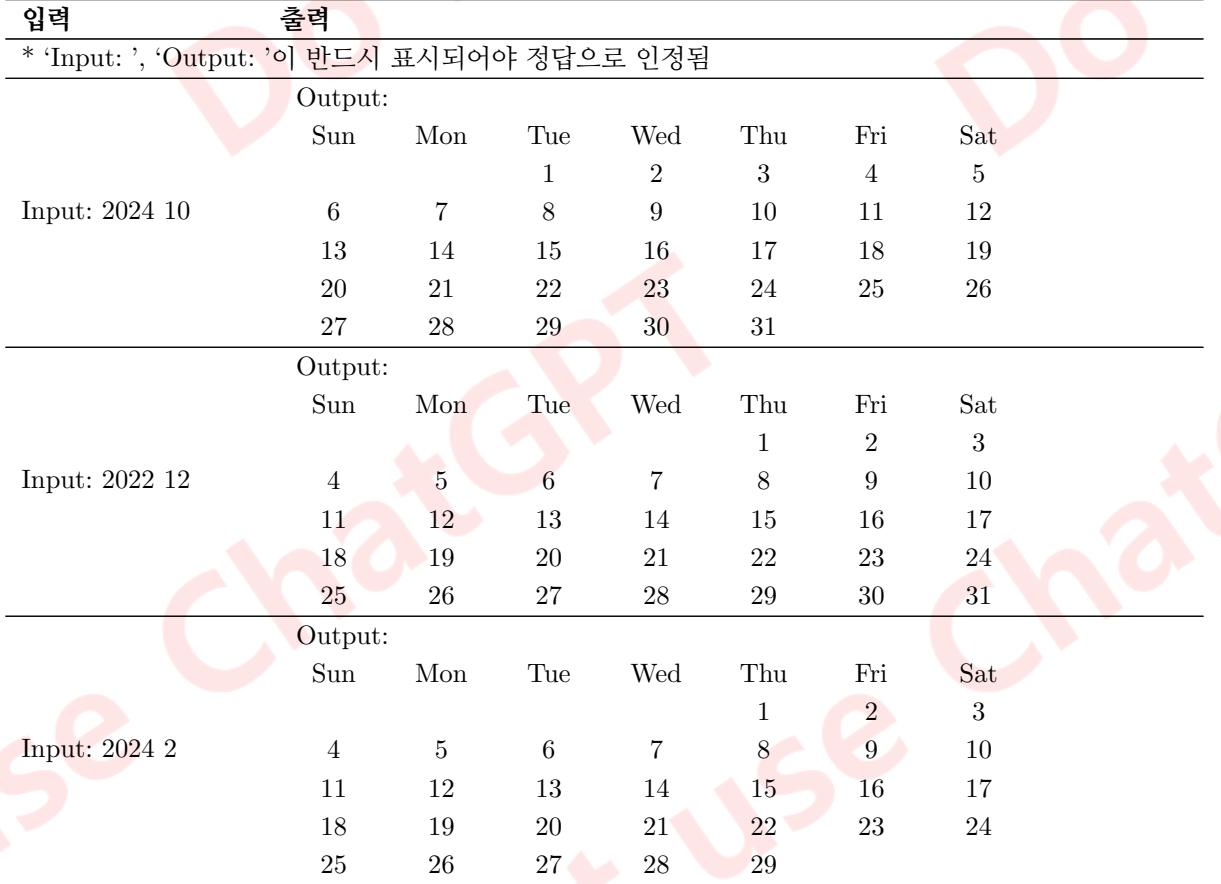

Table 4: 입출력 예시 (\* 'Input: ', 'Output: '이 반드시 표시되어야 정답으로 인정됨)

PA03 5 사용자로부터 10진수인 양의 실수를 N을 입력받고, 이를 2진수로 변환하여 출력하는 프로그램을 작성해보세요.

- 변환된 2진수가 무한소수라면, 소수점이하 10번째 자리까지만 출력한다.
- 입력받은 수가 음수라면, -1을 출력하고 다시 입력받는다. (입출력 예시 마지막 참조)

Table 5: 입출력 예시 (\* 'Input: ', 'Output: '이 반드시 표시되어야 정답으로 인정됨)

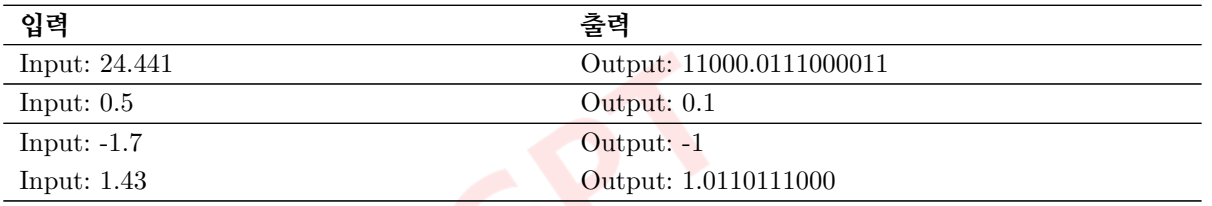